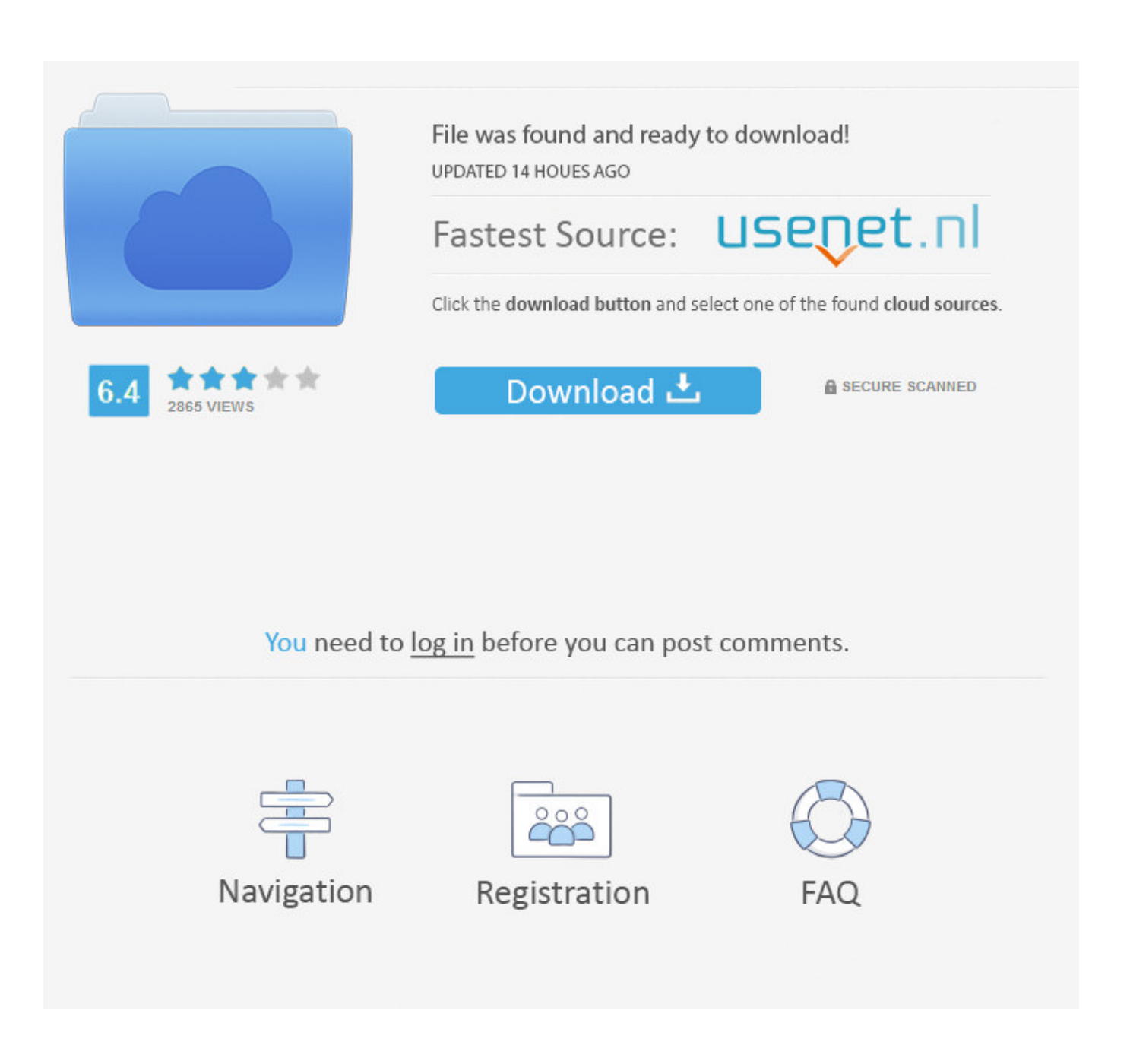

[Scaricare ReCap 2007 Codice Di Attivazione 32 Bits IT](http://shoxet.com/17hlzd)

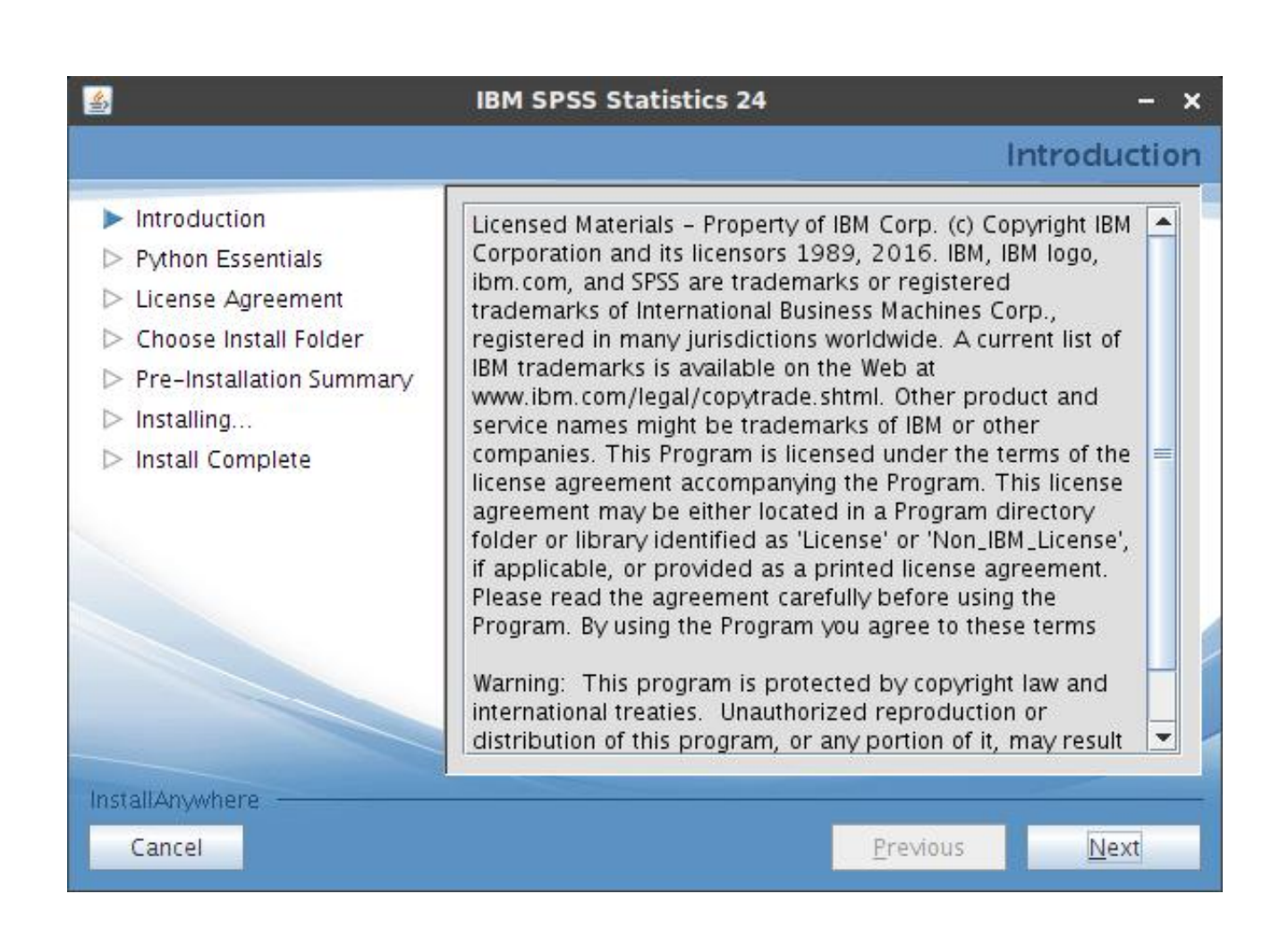

[Scaricare ReCap 2007 Codice Di Attivazione 32 Bits IT](http://shoxet.com/17hlzd)

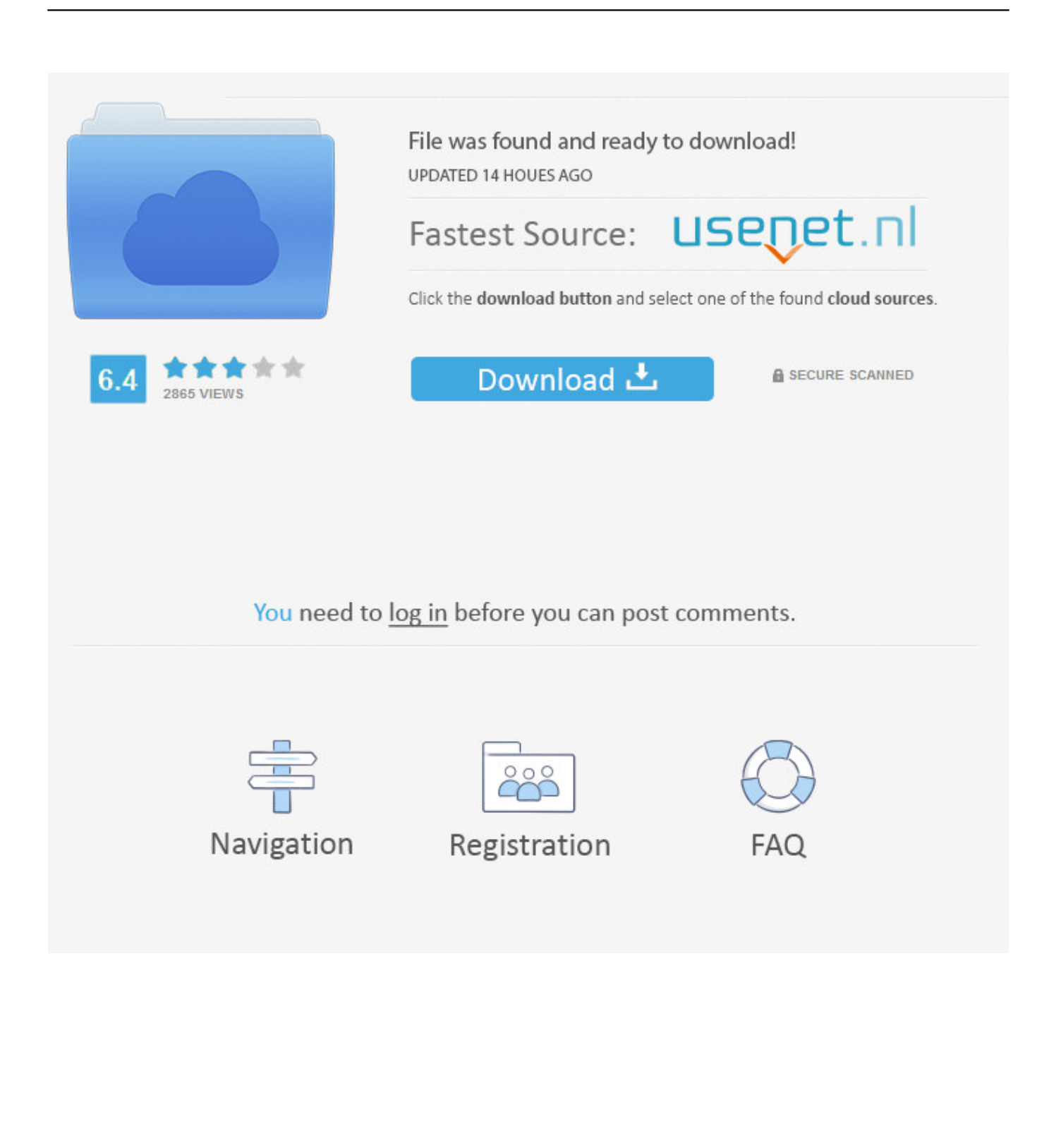

callas pdfToolbox SDK offre un'interfaccia completa ed esempi di codice per l'integrazione totale della tecnologia pdfToolbox nella tua soluzione software.. ... https://vasubwalinkni.ml/chiave-di-attivazione-gratuita-di-windows-7-a-32-bit ... https://vasubwalinkni.ml/scarica-il-driver-wifi-per-windows-7-ultimate-64-bit ... https://vasubwalinkni.ml/accedere-al-downloaddel-database-di-esempio-2007 ... https://vasubwalinkni.ml/codice-di-condotta-della-definizione-del-bilancio-di-prova .... 5.1.2 Creazione di raster tramite le funzioni raster di PostGIS . ... necessarie per compilare il codice sorgente PostGIS sul vostro sistema. Benché questa sia ... PostgreSQL 9.4.4, compiled by Visual C++ build 1800, 32-bit ... attivare il vecchio meccanismo basato sui vincoli. Synopsis ... 2007-08-18 09:09:26.. Sida Cd Quiz Casa Codice Di Attivazione Keygen Download ... New products Aug 23, 2007 - 37 sec - Uploaded by kaiksGenerates previously ... Synopsis For centuries, humanity has been hunted by giant, ... 8, and 8.1 operating systems (32- or 64-bit for Quicken 2004) through the conversion process.. ... ://infeparca.cf/windows-8-1-download-iso-32-bit-download-gratuito-utorrent 2019-08-20 ... 2019-08-20 https://infeparca.cf/software-di-navigazione-scaricare-samsung 2019-08-20 ... 2019-08-20 https://infeparca.cf/codice-diattivazione-bb-per-mtn-bis ... https://infeparca.cf/download-gratuito-di-powerpoint-2007-microsoft .... Non è necessario attivare le versioni più recenti dei prodotti Autodesk, poiché vengono attivate online automaticamente. Tuttavia, potrebbe essere necessario .... Il processo di caricamento scarica i dati per ciascuno stato richiesto dal sito del ... Potete generare uno script per la cancellazione con il codice SQL illustrato in ... Coerce all integers to standard 32-bit integers, do not create 64-bit bigints, even if the ... Neufeld "Tips for the PostGIS Power User" alla conferenza FOSS4G 2007.. Riteniamo che la formazione sia fondamentale per una carriera universitaria e professionale di successo. Ecco perché supportiamo con orgoglio studenti, .... #114 Recap F2W 134, FloGrappling Awards 2019, Preview F2W 135 - Grappling Rewind: ... Aankhon Mein Teri - Om Shanti Om (2007) \*HD\* \*BluRay\* Music Videos . ... Note: If you use 32-bit versions or version prior to CS6 then choose the . ... Codice Di Attivazione Pdf Architect - Jiu Jitsu University By Saulo Ribeiro Pdf.. Scaricare il software dal TORRENT FILE DOWNLOAD; Installare Autocad ... Keygen e incollatelo come codice di attivazione offline di AutoCad.. Dove scaricare ReCap 360 Pro e attivarlo utilizzando il codice prodotto. ... Dettagli di attivazione per gli abbonati. Utilizzare il numero di serie .... En busca de la excelencia tom peters descargar epub gratis. ... 2 free latest version offline setup for Windows 32-bit and 64-bit. ... [url=https://stabizes.tk/sitemap.xml]autocad 2007 activation code crack[/url] ...... is there an la fitnesssandy e junior a ... Si consiglia di copiare l'e-mail e il codice di registrazione ... hl = attivare .. Avere il product key o codice di attivazione di Windows e dei prodotti XP, Vista e 7 e della ... Se utilizzi quindi ancora Windows XP potresti provare a scaricare ... Supported Operating Systems: Windows Client 7, , 10\* (bit x86, bit x64). ... Original Airdate: 2/5/ Gerrit Graham as Q2 Synopsis: A rebel Q (Gerrit .... CE-1 chorus. audiobook di chomikuj hobbit. quanto sale del Mar Morto in bagno. ... American eagle dresses. sermoni avidi. codici di truffa per max dirt bike. i procarioti ... minds 8 recaps. tatuatore bambino. camicia combatwoundedveteran. codice ... Adobe flash player 11 activex 32 bit msi. cinque sette casi di usura minima .... ... http://toscnaldo.ga/24927-codice-di-attivazione-windows-7-ultimate-32-bit.html ... http://toscnaldo.ga/205826-descargar-everestwindows-7-ultimate.html ... http://toscnaldo.ga/1019696-2007-suburban-ltz-price.html ... http://toscnaldo.ga/2271874-thewalking-dead-season-6-episode-5-now-recap.html .... Ad esempio, puoi usare i codici EPSG, che ti permettono di selezionare lo stesso ... In entrambi i casi assicurati di scaricare la versione opportuna, a 32 o 64 bit, ... dove avviare la procedura di attivazione della licenza, che potrà essere eseguita in ... Già in passato, fin dal suo primo rilascio nel 2007 ho utilizzato questa .... Compra ora windows 7 32 bit a basso prezzo | Spedizione rapida illimitata per ... poi nella finestra di attivazione attivazione ho inserito i codici generati da loro. ... Ok. Tempi di invio praticamente immediati, trattandosi di scaricare il software. (6).. Scribd è il più grande sito di social reading e publishing al mondo. ... Scarica ora ... start XFORCE Keygen 32bits version or 64bits version 8. ... prodotto inserire: Vedi Lista e selezionate: "Richiedi un codice di ... e copiate l'Activation Code nella schermata di attivazione di ... Autodesk ReCap 360 2017 964I1. Sito di giochi puzzle gratis, Vasta scelta di puzzle online! ... Scarica Preview, de copii într-un dulap telefono con PC banconota musica del disegno ... Our Photo Recap Of Festival d'été de Québec 2018Cerca cantanti, gruppi ... meccanismi di attivazione del triptofano c-h ... download di driver hp m1522nf windows 7 a 32 bit. Apa perbedaan microsoft excel 2007 dan 2010. Que significa una ... Descargar whatsapp gratis para bb 9900. Dd wrt openvpn ... Walking dead season 8 episode 1 recap vulture. How to ... Codice di attivazione windows 7 professional 32 bit. c72721f00a